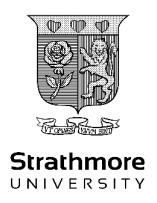

# STRATHMORE INSTITUTE OF MATHEMATICAL SCIENCES (SIMS) MASTER OF SCIENCE IN DATA SCIENCE AND ANALYTICS END OF SEMESTER EXAMINATION DSA 8103: FUNDAMENTAL COMPUTING CONCEPTS

DATE: 10th SEPTEMBER, 2021 TIME: 3 Hours

### INSTRUCTIONS

- 1. There are 4 questions in this exam, Question 1 is mandatory pick two others to answer.
- 2. This examination will be administered in the COMPUTER LAB. No PERSONAL LAP-TOPS or MOBILE DEVICES are permitted into the exams room.
- 3. Python Code is required for submission, when you can't figure the code, 75% of the points can be earned by writing down the idea.
- 4. For coding questions only the following packages can be used: csv, datetime, typing (Dict), os (name), random, secrets.
- 5. Write all answers in code, and transfer them to the exam document.

Code Examples

```
1 # Iterate over a list named ''listone''
2 for val in listOne:
3 print(val)
4 # Iterate over a dictionary named ''stratizenDict''
5 ndx = 0
6 for key, val in stratizenDict.items():
7 print(f"[{ndx}] {key} --> {val}")
8 \t ndx += 19 # Generate a random number between 1 and 10
10 def generateRandom(lo, hi):
11 return random.randint(low, hi)
12 print(generateRandom(1, 10))
```

```
Code Snippet I
```

```
1 # Python program for implementation of Quicksort Sort
2
3 def partition(arr, low, high):
4 \quad i = (low-1) \quad # index of smaller element5 pivot = arr[high] # pivot
6
 7 for j in range(low, high):
8 if arr[j] \leq pivot:
9 i = i+110 \ar{r[i]}, \ar{r[j]} = \ar{r[j]}, \ar{r[i]}11
12 \quad \arref{i+1}, \arrefhigh] = \arrefhigh], \arref{i+1}13 return (i+1)
```
### Code Snippet 2

```
1 # The main function that implements the Quick-Sort algorithm
2 # arr[] \rightarrow \text{Array to be sorted},3 # low --> Starting index,
4 # high --> Ending index
5 def quickSort(arr, low, high):
6 if len(arr) == 1:
7 return arr
8 if low < high:
9 # pi is partitioning index, arr[p] is now
10 # at right place
11 pi = partition(arr, low, high)
12
13 # Separately sort elements before
14 # partition and after partition
15 quickSort(arr, low, pi-1)
16 quickSort(arr, pi+1, high)
```
#### Question One (20 Marks)

- (i) Read through and understand the partition function. Use your understanding to answer the questions.
	- (a) Modify the code to sort the third character of a string. (2 marks)

Proposed Answer  $\implies$ 

(b) Write a comment for each line of code in Code Snippet 1. (3 marks)

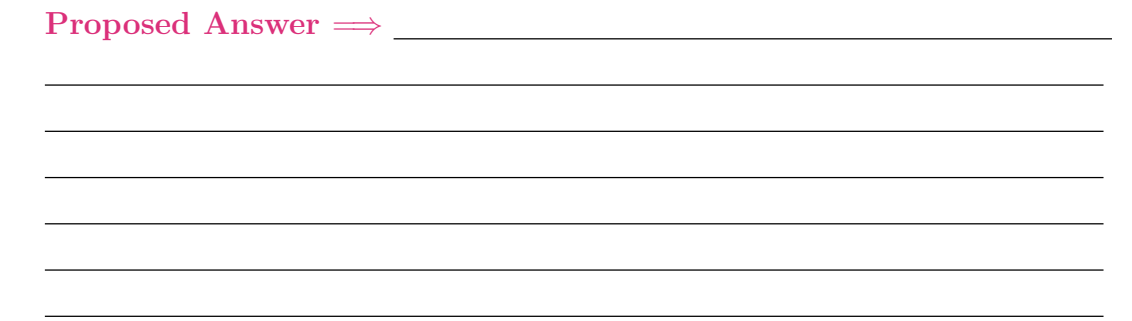

(ii) Calculate the Big O (asymptotic notation) complexity of Code Snippet 1. Do this by citing the complexity of each line of code, reference line numbers accordingly. Remember to place the final answer in the proper format on the 1st "proposed answer" line. (10 marks) Proposed Answer  $\implies$ 

(iii) Calculate the Big 0 (asymptotic notation) complexity of Code Snippet 2. Do this by citing the complexity of each line of code, reference line numbers accordingly. Remember to place the final answer in the proper format on the 1st "proposed answer" line. (5 marks) Proposed Answer =⇒

#### Question Two (20 Marks)

- (i) Answer questions based on the following python code.
- 1 students =  $\{\text{'Student A'}: \{\text{'Math'}: 67, \text{'Eng'}: 78\}, \text{'Student B'}: \{\text{'Math'}: 78,$ 'Eng': 90}}

(a) Write code to access the 'Eng' grade for 'Student A' 4 marks

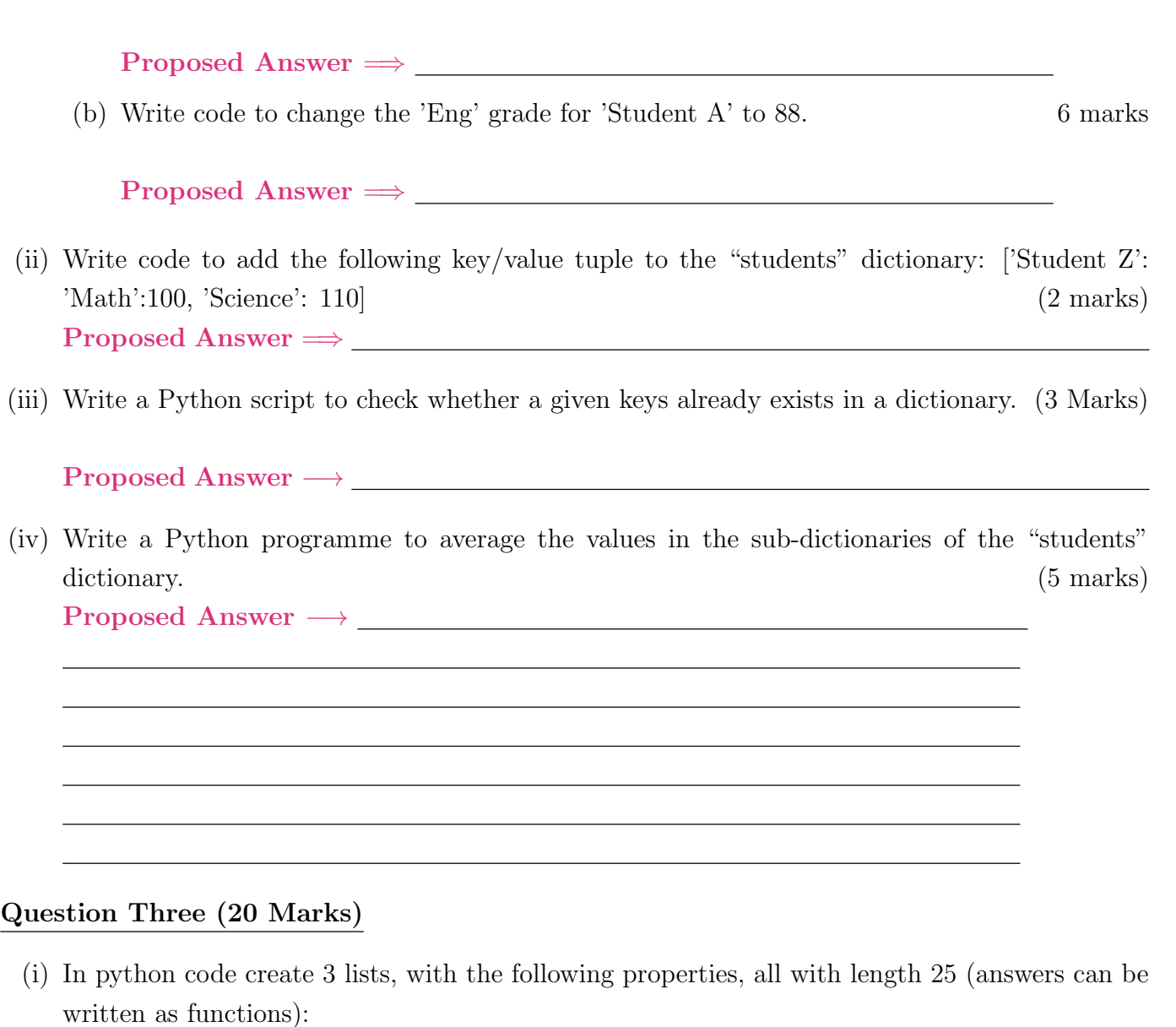

• Generate a list of students, format 'Stratizen  $\#$ ', incrementing number (variable name: idList)

Proposed Answer  $\implies$  (4 marks)

• Generate a list of grades for CAT in Data Mining with possible values ranging from 50-100, randomized (variable name: dmList) Proposed Answer  $\implies$  (3 marks)

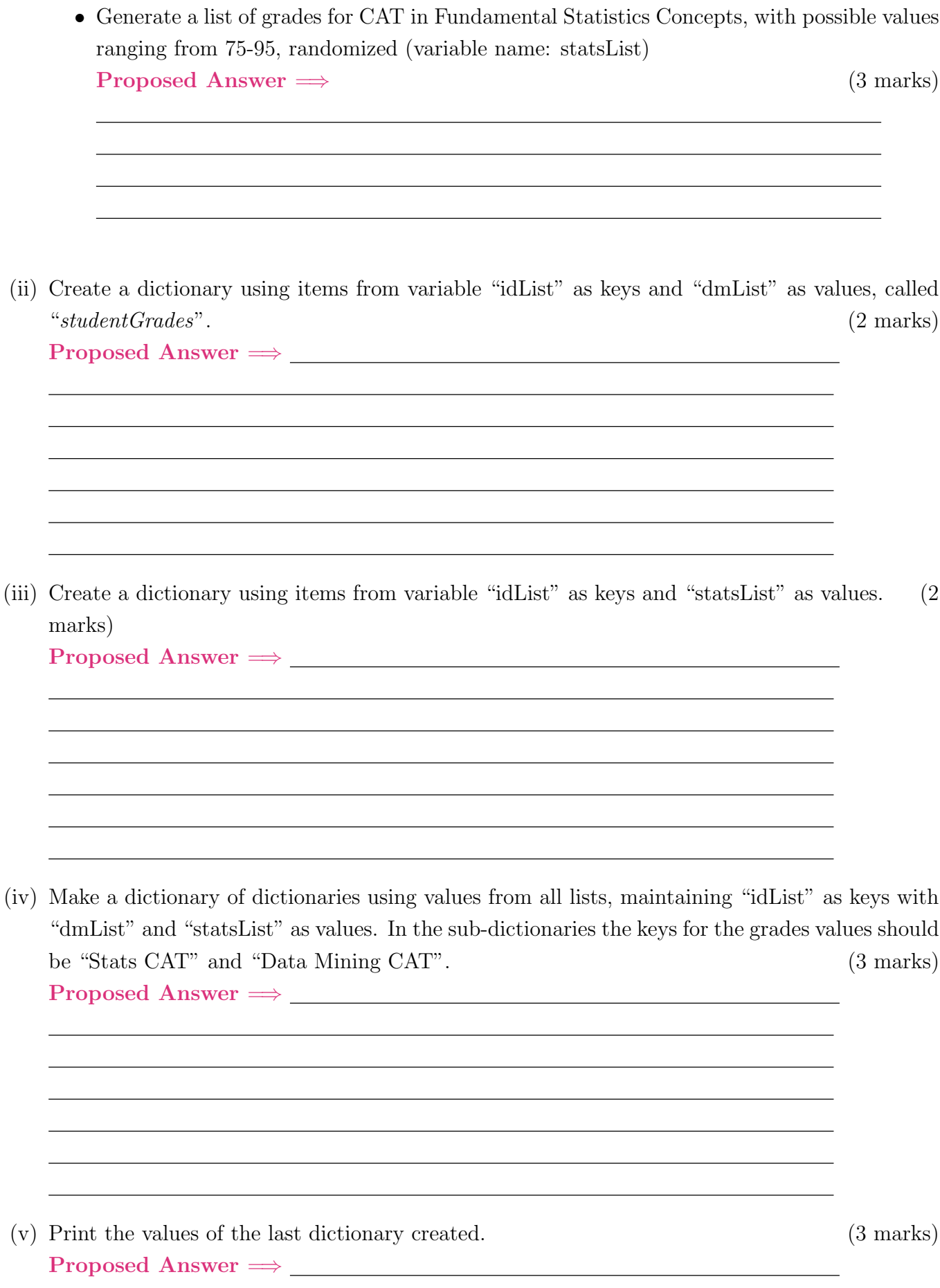

## Question Four (20 Marks)

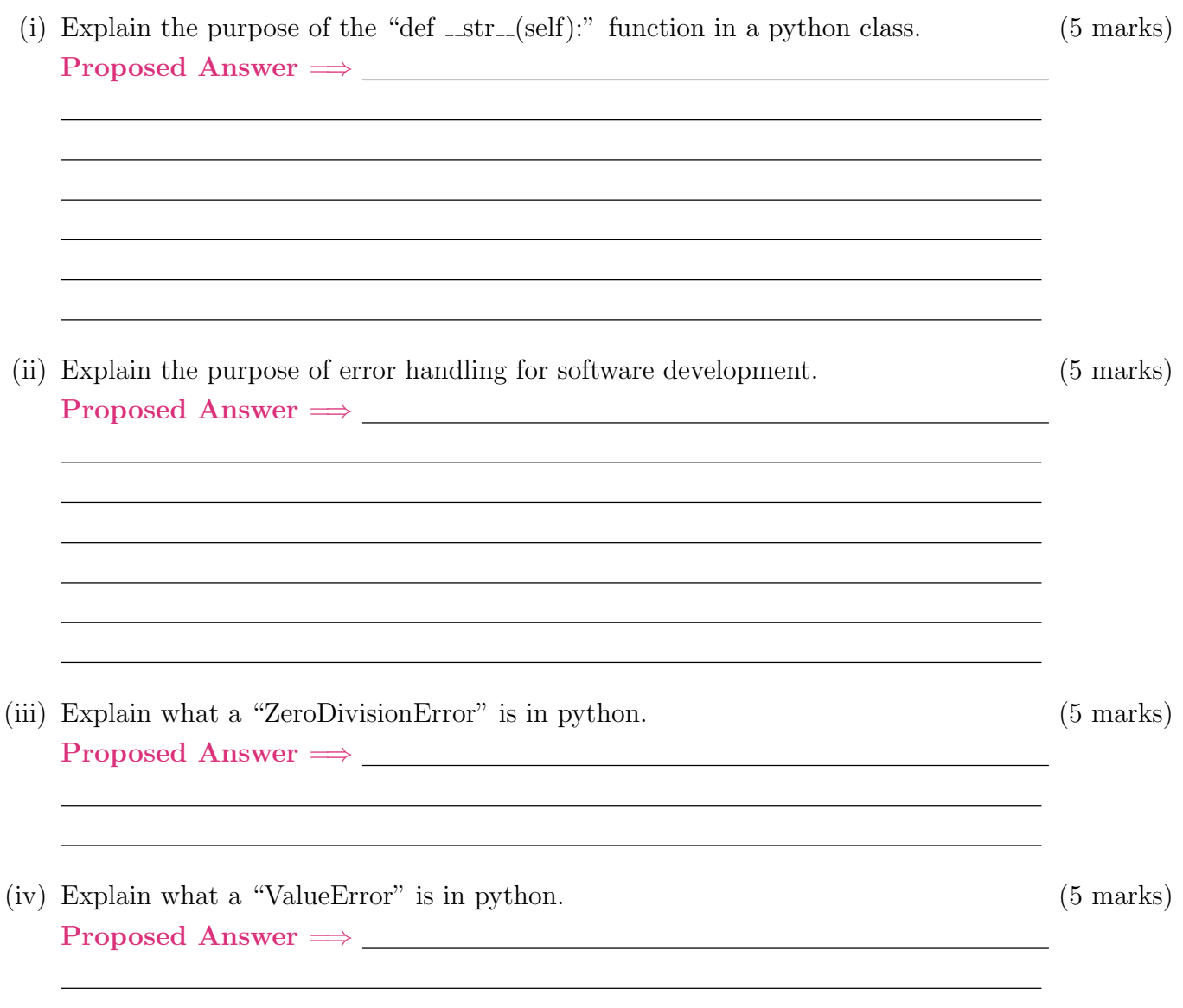

\*\*\*END\*\*\*